**PROFESSIONAL TRAINING COURSE**

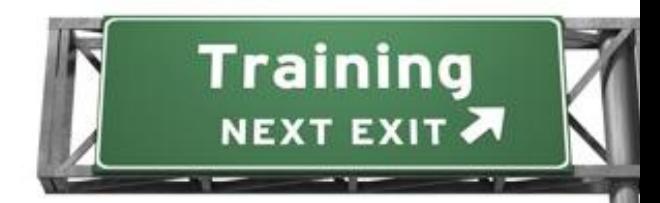

**3 Days Course on**

# **Adobe Illustrator : Mastering the Essentials**

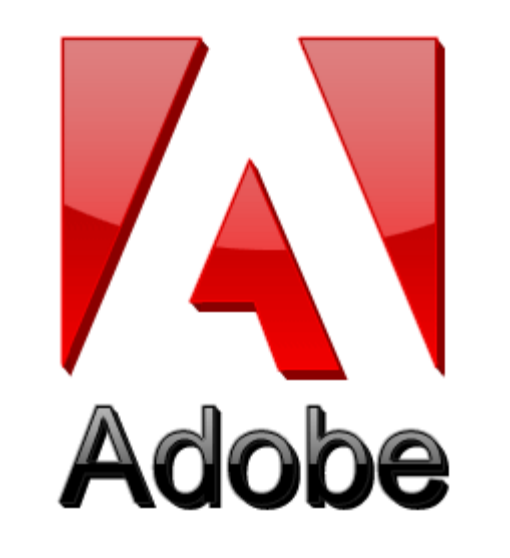

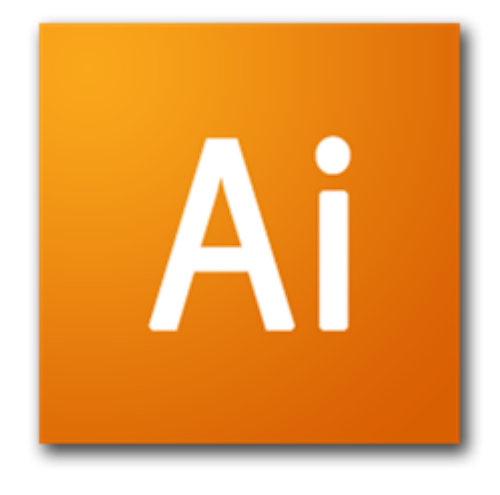

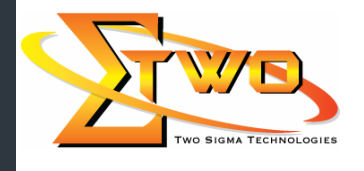

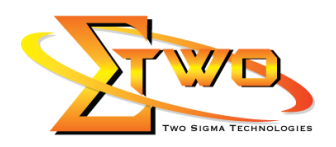

## **Course Overview**

Adobe Illustrator is a comprehensive vector graphics tool to create graphics and type that are resolution independent - enabling users to create and adapt their creations across multiple platforms from business to billboards and video. It is essential for all creative professionals, including web and interactive designers and developers, multimedia producers, motion graphics and visual effects designers, animators, and video professionals. This course is for anyone who is new to Illustrator CS5 environment or those that have not had formal training. This hands-on course equips participants with strong basics and solid understanding of this widely used graphic application in the advertising and print industry.

### **Who Should Attend**

This course is intended for designers, publishers, pre-press professionals, marketing communications professionals, or people switching to a design job or taking on design responsibilities, who need to use Illustrator to create illustrations, logos, advertisements, or other graphic documents.

### **Course Settings**

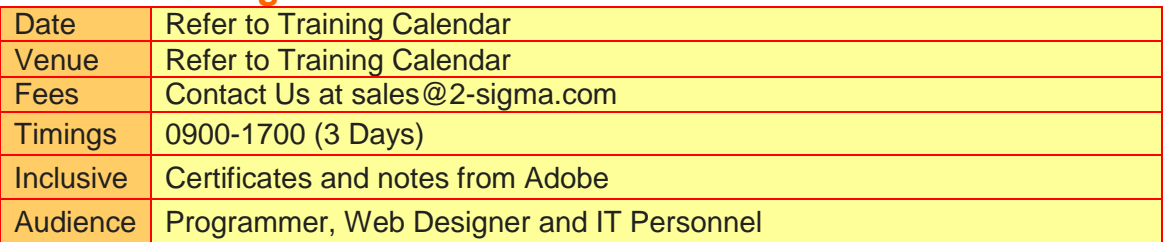

# **Adobe Illustrator -Schedule**

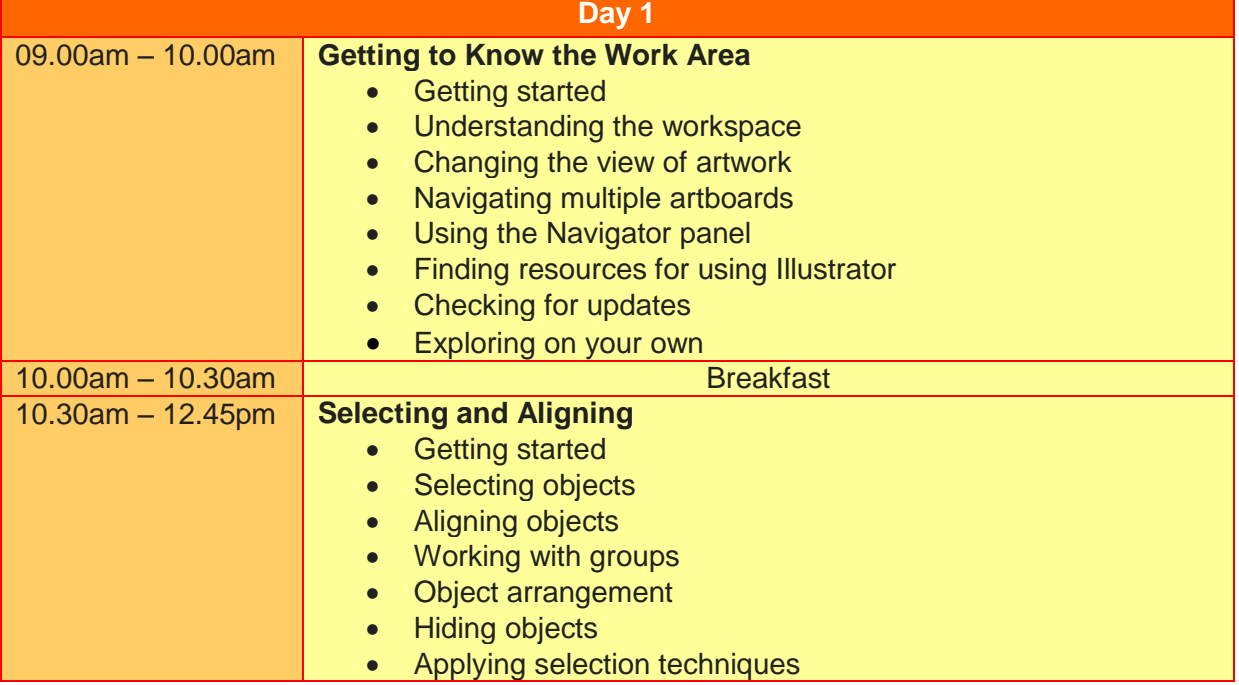

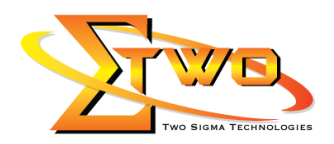

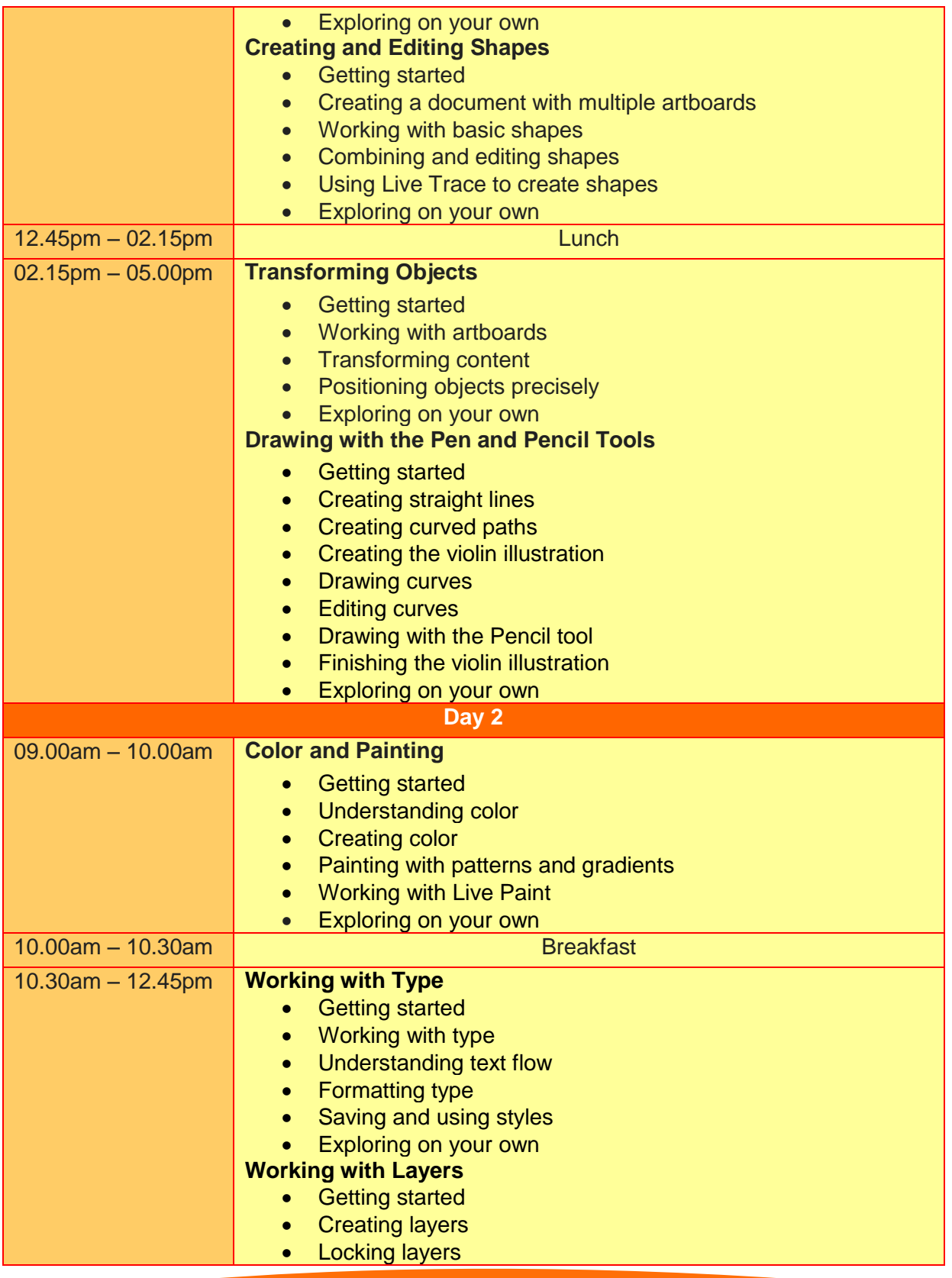

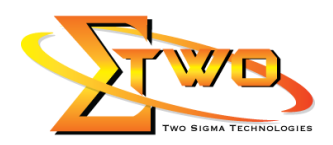

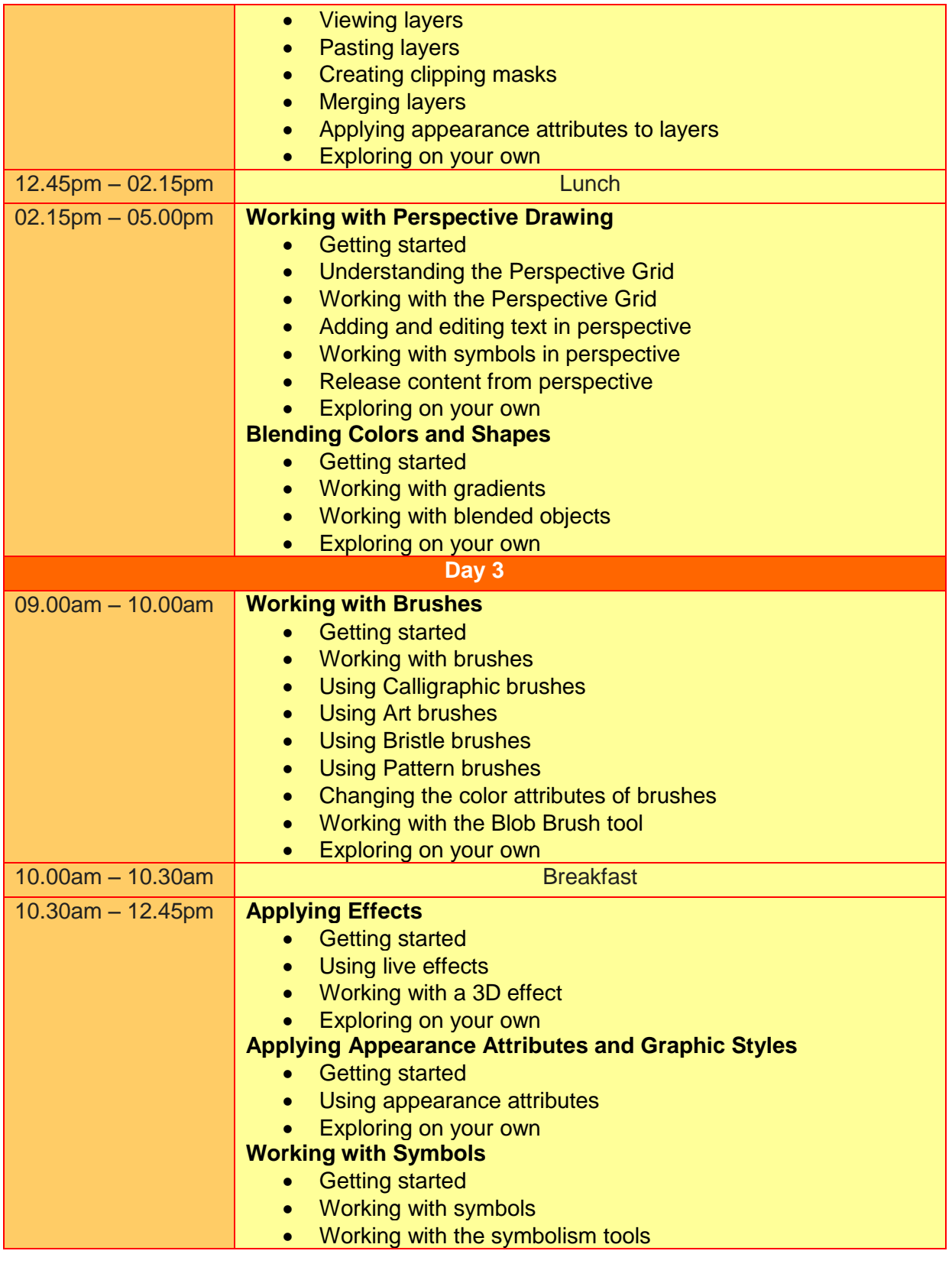

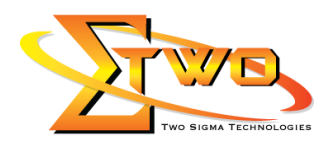

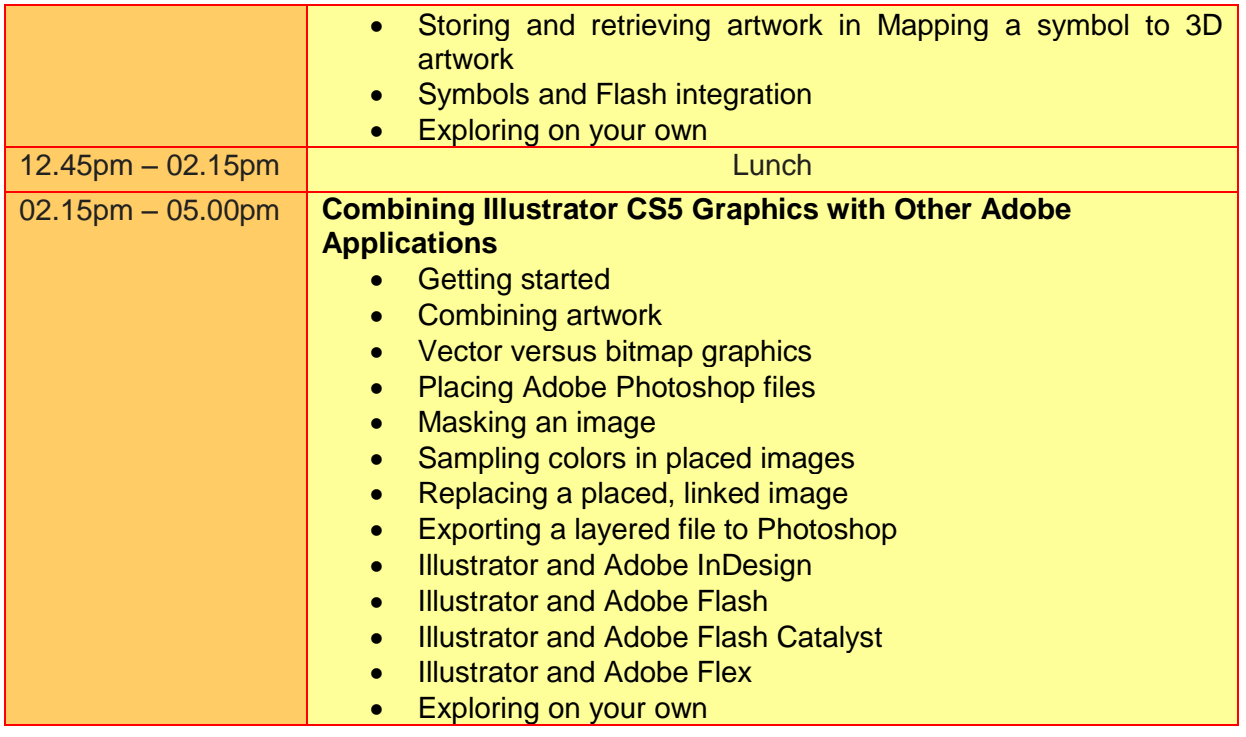

# **More Information**

#### **Two Sigma Technologies**

19-2, Jalan PGN 1A/1, Pinggiran Batu Caves, 68100 Batu Caves, Selangor Tel: 03-61880601/Fax: 03-61880602

To register, please email to [sales@2-sigma.com](mailto:sales@2-sigma.com) or fax the registration form to 03-61880602, we will contact you for further action.